### <span id="page-0-0"></span>Fill-in di una matrice

Costruire la matrice A così definita ( $n = 10$ ):

$$
a_{ii} = 3
$$
 per  $i = 2, ..., n$   
\n $a_{1j} = 1$  per  $j = 1, ..., n$   
\n $a_{i1} = 1$  per  $i = 1, ..., n$ 

Richiamare la fattorizzazione LU con pivotazione e visualizzare il pattern di A, di L, di  $U$  e di P (matrice di pivotazione) con il comando spy:

```
A = [ . . .];
figure (1); clf
spy(A)[L, U, P] = lufact(A, 1);
```
K ロ ▶ K @ ▶ K 할 ▶ K 할 ▶ (할 수 있어)

# <span id="page-1-0"></span>I pattern delle matrici

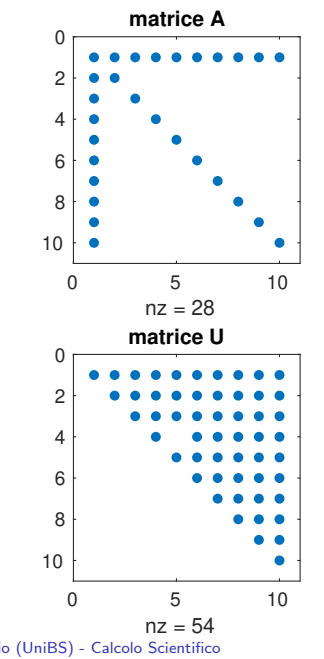

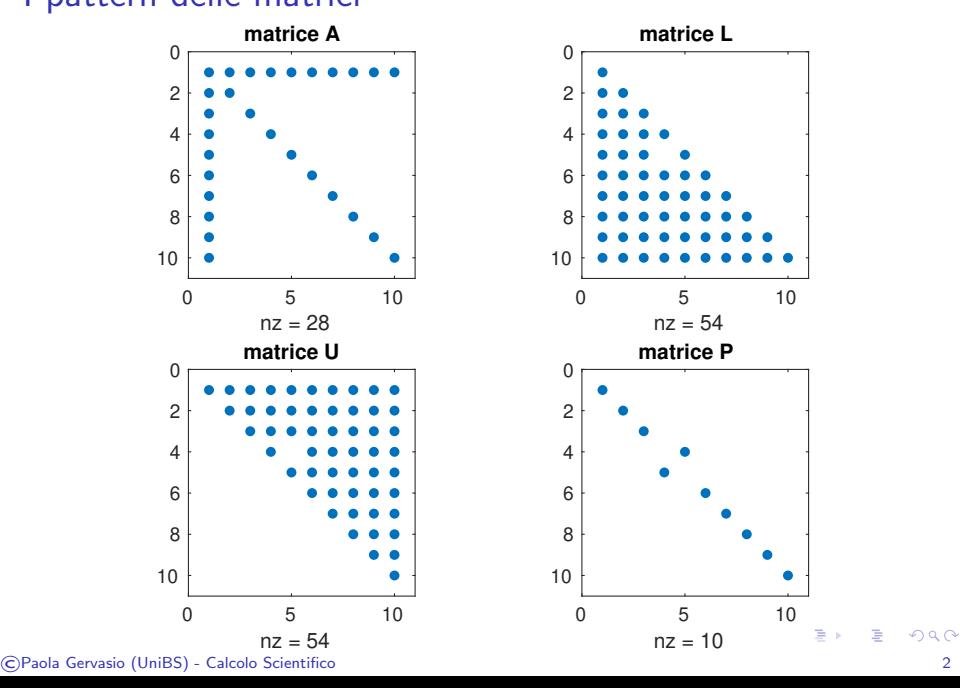

## <span id="page-2-0"></span>Fill-in di matrice

La fattorizzazione LU (ma anche il MEG) genera elementi non nulli in  $L$  e  $U$  anche dove il corrispondente elemento di  $A$  era nullo. Questo fenomeno si chiama fill-in.

Anche se la matrice A ha pochi elementi non nulli, le matrici  $L e U$ possono avere una densit`a molto elevata.

Tutti i metodi diretti agiscono sulla matrice, trasformandola in una matrice più densa.

Al contrario i metodi iterativi non modificano la matrice del sistema, quindi quando si utilizzano i metodi iterativi non si verifica il fill-in.

**A DIA K PARA SA A DIA K DIA K DIA SA DIA SA PARA SEPARA SEPARA SEPARA SERIA SERIA SERIA SERIA SERIA SERIA SERI** 

## <span id="page-3-0"></span>Come evitare il fill-in

Esistono metodi di riordinamento di righe e colonne di una matrice da applicare prima di svolgere la fattorizzazione LU o il MEG con lo scopo di minimizzare il fill-in.

Esempio: colperm colperm costruisce una permutazione delle colonne in modo da spostare le righe e colonne di A con il maggior numero di elementi verso il fondo della matrice.

```
A=. . . % stessa matrice di prima
q = colperm(A); % q e' un vettore che continene% una permutazione delle colonne
Ap = A(q, q); % matrice permutata
spy(Ap)[L, U, P] = \text{lufact}(Ap, 1);
```
K ロ ▶ K @ ▶ K 할 ▶ K 할 ▶ (할 수 있어)

### <span id="page-4-0"></span>I pattern delle matrici dopo la permutazione

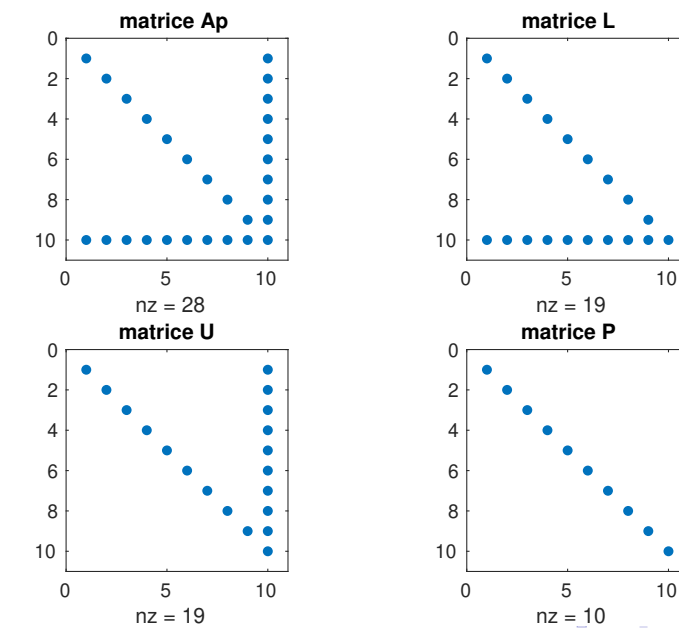

ă,

п.

Þ